# Содержание

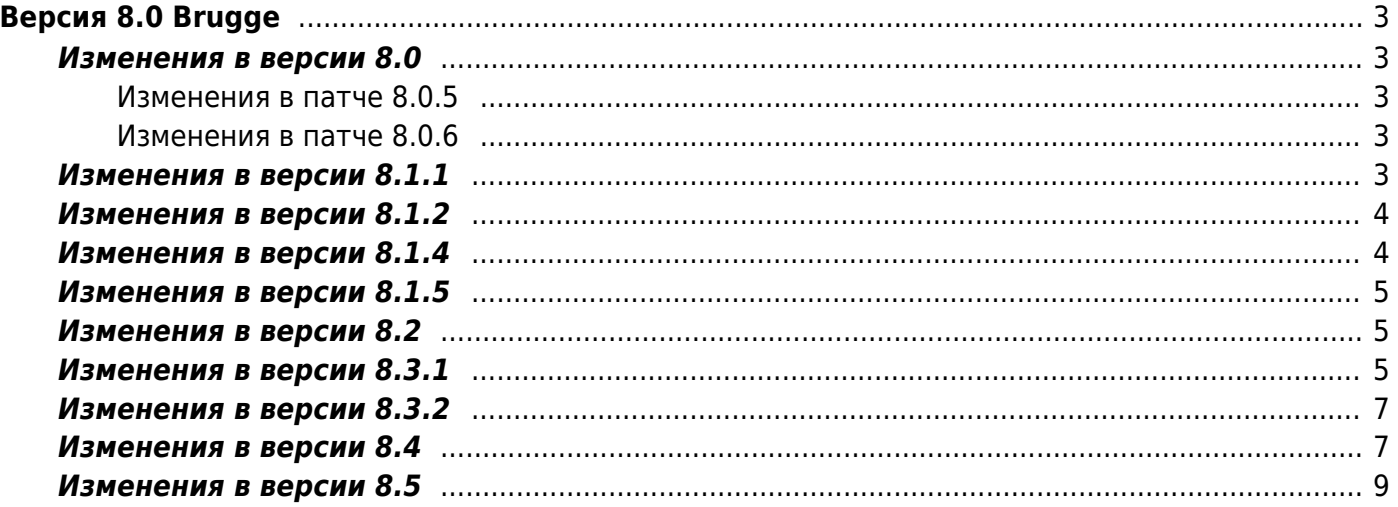

# <span id="page-2-0"></span>**Версия 8.0 Brugge**

8.0 Brugge $^{1)}$  $^{1)}$  $^{1)}$ 

 Не проводите обновления ядра Linux. В новых версиях может быть нарушена бинарная совместимость с Kernel ABI и сетевой драйвер после обновления не загрузится. Если вы всетаки произвели обновление, то на время решения проблемы настройте в загрузчике GRUB загрузку прежней версии ядра (в файле /etc/grub.conf установите параметр default=1).

## <span id="page-2-1"></span>**Изменения в версии 8.0**

- 1. Добавлена [поддержка IPv6](https://wiki.vasexperts.ru/doku.php?id=dpi:dpi_components:platform:dpi_ipv6:start) в Subscriber Management: управление полисингом и услугами.
- 2. Добавлено распознавание и экспорт метаданных протокола Zello.
- 3. Добавлен вывод результата управляющих команд [в формате JSON.](https://wiki.vasexperts.ru/doku.php?id=dpi:dpi_components:platform:subscriber_management:subsman_json:start)
- 4. Добавлена возможность задания параметров полисинга в формате JSON.
- 5. Добавлена 12 услуга запись абонентского трафика в PCAP.

#### <span id="page-2-2"></span>**Изменения в патче 8.0.5**

- 1. Улучшения в поддержке IPv6.
- 2. Исправления и улучшения в работе CGNAT и NAT 1:1.
- 3. Улучшена совместимость с различным оборудованием в режиме терминации PPPoE (L2 BRAS).
- 4. Повышена стабильность работы в режиме мультикластера.
- 5. Добавлена приоритезация асинхронных задач для улучшения совместной работы BRAS и съемника СОРМ.

#### <span id="page-2-3"></span>**Изменения в патче 8.0.6**

- 1. Исправлен подсчет ссылок на профили, что позволяет удалить неиспользуемые профили.
- 2. Исправлено назначение NAT на абонента с множеством адресов, включающем белые адреса.

 Перед обновлением проверьте присутствие настройки udr=1 в конфигурационном файле /etc/dpi/fastdpi.conf

# <span id="page-2-4"></span>**Изменения в версии 8.1.1**

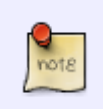

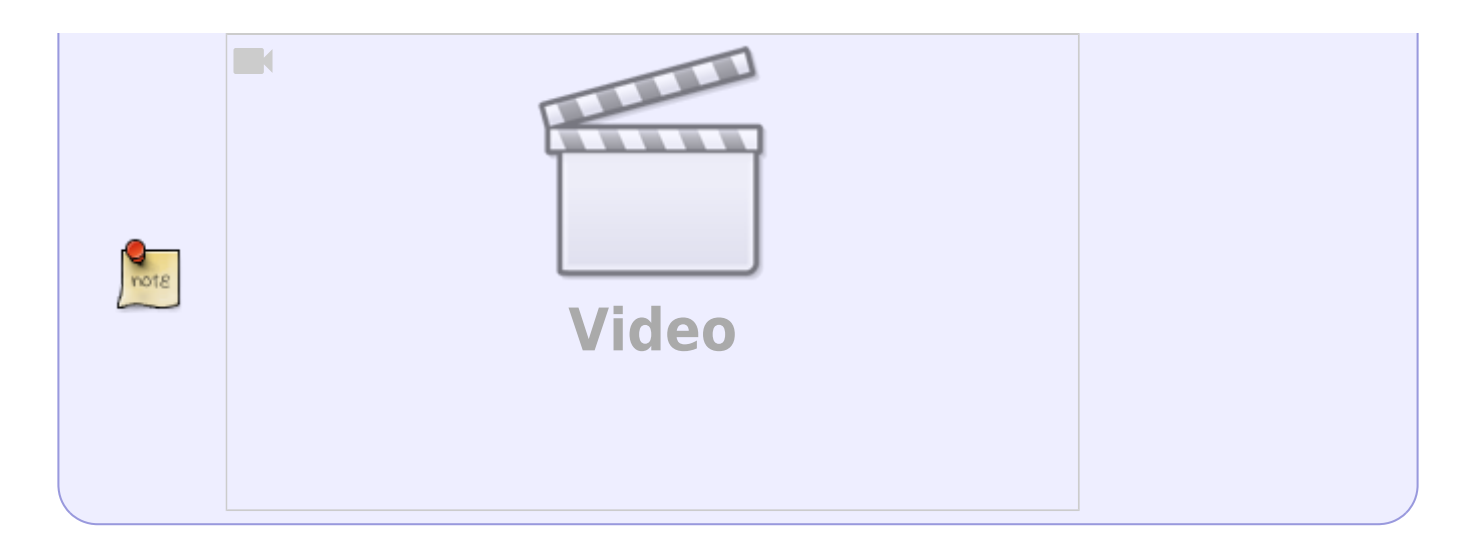

- 1. Добавлена полная поддержка IPv6 в L3 и L2 BRAS, интеграция с DHCP/Radius/Billing, делегирование IPv6 префиксов на CPE.
- 2. Добавлено детектирование протоколов WhatsApp, Viber, OpenVPN.
- 3. Добавлена услуга 13 мини Firewall для защиты абонентов с белыми адресами.
- 4. Добавлена блокировка UDP трафика по черным спискам.
- 5. Добавлен экспорт в IPFIX/Netflow QOE метрик: RTT, количество ретрансмиссий.
- 6. Добавлен экспорт Cipher Suite в метаданных СОРМ для SSL/HTTPS.
- 7. Добавлена авторизация по ARP запросу.
- 8. Добавлен экспорт биллинговых данных по протоколу IPFIX.
- 9. Улучшена совместимость Radius Accounting сессий с различными биллингами.
- 10. Улучшено I NAT портов.
- 11. Устранена утечка в запросе - bind.
- 12. Удален знак '=' в ison тегах ip и login.

# <span id="page-3-0"></span>Изменения в версии 8.1.2

В связи с изменением версии протокола требуется обновление версии fastradius до  $8.1.2.$ 

- 1. Максимальный размер login(user-name) увеличен до 96 байт.
- 2. Исправлена ошибка в работе услуги мини Фаервол.
- 3. Исправлена установка Session-Timeout при получении СоА: если он не задан, то значение берется из конфигурационного параметра.

### <span id="page-3-1"></span>Изменения в версии 8.1.4

- 1. Исправлены определения автономной системы для IPv6 адресов.
- 2. Добавлена утилита ascheckip.
- 3. Добавлена настройка enable\_auth\_ipv6=0, чтобы отключить авторизацию IPv6 адресов для случая, когда radius/биллинг их не поддерживают.
- 4. Исправлен порядок вызова авторизации абонентов.

# <span id="page-4-0"></span>**Изменения в версии 8.1.5**

 В связи с изменением версии протокола требуется обновление версии fastradius до 8.1.5.

- 1. Исправлена работа HTTP редиректа при PPPoE терминации.
- 2. Добавлено экранирование ряда символов в json и fdpi\_ctrl (для их использования в login и именах профилей).

### <span id="page-4-1"></span>**Изменения в версии 8.2**

В связи с изменением версии протокола требуется обновление версии fastradius до 8.2.

- 1. Исправления в работе CG-NAT: улучшено переиспользование сессий, добавлен транзит фрагметированного ICMP.
- 2. Исправления в L2 BRAS по результатам внедрений.
- 3. Исправлена передача 32-битных AS в IPFIX.
- 4. Добавлен [вывод статистики для IPFIX/Netflow](https://wiki.vasexperts.ru/doku.php?id=dpi:dpi_options:opt_statistics:statistics_troubleshooting:start#настроили_сегодня_отправку_flow_и_столкнулись_с_проблемой_передается_не_вся_информация_в_чем_может_быть_проблема).
- 5. Добавлена [команда проверки сессии с помощью CoA](https://wiki.vasexperts.ru/doku.php?id=dpi:bras_bng:radius_integration:radius_auth_server_integration:radius_auth_coa:start#проверка_существования_сессии).
- 6. Улучшена поддержка CKAT-200.
- 7. Добавлен вывод сообщений alert лога при запуске/останове DPI из консоли (его можно отключить командой touch /etc/dpi/nocolor).

#### <span id="page-4-2"></span>**Изменения в версии 8.3.1**

 В связи с изменением версии протокола требуется обновление fastradius и установленных на отдельных серверах fastpcrf, fdpi\_ctrl до версии 8.3.1.

- 1. Добавлена [репликация БД UDR](https://wiki.vasexperts.ru/doku.php?id=dpi:bras_bng:replication:start) для использования в схемах резервирования DPI/PCRF.
- 2. Добавлена поддержка [интерфейса CLI](https://wiki.vasexperts.ru/doku.php?id=dpi:bras_bng:cli:start).
- 3. Добавлены сигнатуры протоколов Telegram, Viber, WhatsApp, VyprVPN c технологией Хамелеон (входит в OpenVPN).
- 4. Добавлено восстановление/backup встроенной БД UDR [в формат команд fdpi\\_ctrl.](https://wiki.vasexperts.ru/doku.php?id=dpi:dpi_components:platform:dpi_admin:admin_db:start)
- 5. Добавлены команды [просмотра статистики по утилизации адресов из NAT пула и](https://wiki.vasexperts.ru/doku.php?id=dpi:opt_cgnat:%D1%81gnat_info:start) [внешних адресов абонентов](https://wiki.vasexperts.ru/doku.php?id=dpi:opt_cgnat:%D1%81gnat_info:start).
- 6. Добавлена возможность указать или добавить несколько подсетей через запятую при задании профиля NAT: пример формата '1.2.3.0/24,5.6.7.0/24'.
- 7. Добавлена возможность учитывать только адреса хостов по соглашениям бесклассовой адресации в диапазонах подсетей IPv4 и при задании параметров cidr: пример формата '1.2.3.0/30~'.
- 8. Добавлено в BRAS auth: возможность указать в Радиус-ответе, что этот ответ нужно молча игнорировать. Значение атрибута VasExperts-Restrict-User=255 [игнорировать ответ Радиуса.](https://wiki.vasexperts.ru/doku.php?id=dpi:bras_bng:radius_integration:radius_auth_server_integration:radius_auth_response:radius_auth_access_reject:start)
- 9. Исправлено в BRAS L3 auth: если абоненту был сопоставлен какой-либо профиль полисинга, а в ответе авторизации полисинг не указан, существующий профиль не отвязывался от клиента, что не позволяло через авторизацию удалить полисинг у абонента.
- 10. Исправлено в BRAS DHCP: распознание старого протокола BOOTP. BRAS не работает с BOOTP, но отправка некоторыми CPE BOOTP-пакета приводила к тому, что последующие DHCP-пакеты от данного абонента не распознавались и не перехватывались.
- 11. Добавлено в BRAS DHCP: «кривые» DHCP-пакеты теперь записываются в pcap при выставленном параметре ajb save invlen.
- 12. Улучшено в BRAS DHCP: при включенном режиме [контроля вторичных ключей](https://wiki.vasexperts.ru/doku.php?id=dpi:bras_bng:bras_l2_vlan:bras_l2_vlan_dhcp:bras_l2_vlan_dhcp_proxy:bras_l2_vlan_dhcp_proxy_secondary_keys:start) в случае изменения ключа (Opt82 или QinQ) абонента его DHCP Request посылается на Радиус, а не применяется кешированный ответ.
- 13. Изменено в BRAS DHCPv6: уникальным ключом абонента теперь выступает MAC-адрес абонента вместо Client DUID. Связано это с тем, что некоторые домашние роутеры весьма вольготно обращаются с DUID и могут изменить его в любой момент несмотря на то, что согласно RFC Client DUID является неизменяемой опцией.
- 14. Добавлено в BRAS DHCPv6: периодическая отправка ICMPv6 RA вместе с DHCPv6-ответом.
- 15. Добавлено в BRAS DHCPv6: периодическая отправка [Unsolicited RA.](https://wiki.vasexperts.ru/doku.php?id=playground:opt_bras_l2:ipv6:icmpv6_opt:start#unsolicited_ra)
- 16. Добавлено в BRAS DHCPv6: fastdpi.conf-параметр bras\_dhcp6\_nak\_lifetime - [время](https://wiki.vasexperts.ru/doku.php?id=playground:opt_bras_l2:ipv6:dhcpv6_opt:start) [жизни Reject-ответа Радиуса](https://wiki.vasexperts.ru/doku.php?id=playground:opt_bras_l2:ipv6:dhcpv6_opt:start).
- 17. Исправлено в BRAS PPPoE: редко проявляющаяся, но критическая ошибка, приводящая к нарушению работы системы и связанная с неполным контролем длины пакета, указанной в PPPoE/PPP-заголовках, и фактической длины принятого пакета (битый или специально сформированный некорректный пакет).
- 18. Исправлено в BRAS PPPoE: при старте fastDPI и восстановлении PPPoE-сессий не стартовал аккаунтинг.
- 19. Добавлено в BRAS PPPoE: возможность запретить восстановление PPPoE-сессий при рестарте СКАТ, см. [Восстановление PPPoE-сессий при рестарте СКАТ](https://wiki.vasexperts.ru/doku.php?id=dpi:bras_bng:bras_pppoe:start#восстановление_pppoe-сессий_при_рестарте_скат).
- 20. Добавлено в BRAS PPPoE: контроль дублирования выданного IP-адреса при создании сессии. Если уже существует активная PPPoE-сессия другого абонента с таким IPадресом, она закрывается.
- 21. Исправлено в BRAS ARP: в режиме [term by AS](https://wiki.vasexperts.ru/doku.php?id=dpi:bras_bng:bras_l2_vlan_term:bras_l2_vlan_term_as:start) BRAS пропускает ARP Reply для не-term AS (было: запросы пропускал, а ответы - нет).
- 22. Исправлено в BRAS ARP: проверка истечения времени сессии не должна относиться к [ARP-авторизации](https://wiki.vasexperts.ru/doku.php?id=dpi:bras_bng:bras_l2_vlan:bras_l2_vlan_arp_proxy:bras_l2_vlan_arp_auth:start), иначе по истечении времени дропнутся все входящие из inet пакеты, что не даст реавторизоваться ARP-абоненту, так как без пинка извне абоненту в принципе незачем посылать ARP к своему шлюзу.
- 23. Улучшено в BRAS CoA: CoA-Request изменяет статус авторизации только при явном указании, что абонент неавторизован (при наличии атрибута VasExperts-Restrict-User=1). Сам CoA-Request не приводит к тому, что статус авторизации абонента становится «авторизован» (ранее абонент ошибочно становился авторизованным).
- 24. Изменено в BRAS CoA: в связи с внедрением мульти-сессий логика работы [команды](https://wiki.vasexperts.ru/doku.php?id=dpi:bras_bng:radius_integration:radius_auth_server_integration:radius_auth_coa:start#проверка_существования_сессии) [проверки acct-сессии](https://wiki.vasexperts.ru/doku.php?id=dpi:bras_bng:radius_integration:radius_auth_server_integration:radius_auth_coa:start#проверка_существования_сессии) изменена для случая «один fastPCRF → несколько fastDPI».
- 25. Улучшено в BRAS Accounting: в связи с поддержкой [мульти-сессий](https://wiki.vasexperts.ru/doku.php?id=dpi:bras_bng:radius_integration:radius_accounting:multisession:start) аккаунтинг существенно переделан, NAS-атрибуты стали более значимыми: если раньше они фактически идентифицировали fastpcrf-сервер, то теперь - fastDPI-сервера; это существенно в режиме «один fastPCRF - несколько fastDPI».
- 26. Добавлено в BRAS Accounting: возможность исключить некоторые классы из radius accounting: fastpcrf.conf-параметры acct\_disable\_traffic\_class и acct include traffic class, подробнее см. [здесь](https://wiki.vasexperts.ru/doku.php?id=dpi:bras_bng:radius_integration:radius_accounting:radius_attr:start).
- 27. Добавлено в BRAS Accounting: параметр acct\_swap\_dir [изменение направления](https://wiki.vasexperts.ru/doku.php?id=dpi:bras_bng:radius_integration:radius_accounting:start)

трафика.

- 28. Добавлено в BRAS Accounting: в Радиус-запросы Acct-Request добавлен атрибут Event -Timestamp (текущее время).
- 29. Улучшено в BRAS Accounting: при старте/стопе fastDPI теперь посылает на fastPCRF специальное сообщение, по которому все активные accounting-сессии от данного fastDPI закрываются (Accounting Stop).
- 30. Добавлено в fastpcrf: более полная поддержка работы множества fastdpi с одним сервером fastpcrf: fastpcrf теперь может связываться с fastdpi-серверами, находящимися на разных интерфейсах, добавлен параметр fdpi server вместо прежнего fdpi server list, параметр auth server dev объявлен устаревшим: вместо fdpi server list и auth server dev следует описывать fastdpi-сервера параметрами fdpi server.
- 31. Изменено в fastpcrf: принцип формирования Радиус-атрибутов NAS-IP-Address и NAS-Identifier: теперь эти атрибуты берутся из настройки fdpi server, то есть фактически идентифицируют fastDPI-сервер, с которого принят запрос авторизации. Параметры radius attr nas ip address и radius attr nas id объявлены устаревшими и используются только в конфигурациях «один fastdpi- один fastpcrf». Если у вас fastpcrfсервер связан с несколькими fastDPI, советуем сделать ревизию настроек fastpcrf.conf и биллинга.
- 32. Измненено в fastpcrf: в связи с внедрением персистентных очередей внутренний протокол обмена fastpcrf + fastdpi полностью переработан для обеспечения расширяемости с сохранением обратной совместимости, так как в очереди могут быть данные предыдущих версий.
- 33. Изменено в fastpcrf: Атрибут CUI учитывается в CoA Request только если в fastpcrf.conf указано radius\_attr\_cui=1 (приведение обработки Access-Request и СоА к единому стилю).
- 34. Добавлена поддержка до 5 вложенных меток MPLS в сервисах блокировки, нотификации и других услугах.
- 35. Увеличен буфер исходящих соединений, это сгладит пики и уменьшит вероятность потерь при доставке IPFIX/Netflow.
- 36. Прочие исправления по результатам бета-тестирования.

# <span id="page-6-0"></span>Изменения в версии 8.3.2

1. Исправлено удаление услуги 4 (черный список) с профилем.

# <span id="page-6-1"></span>Изменения в версии 8.4

В связи с изменением версии протокола требуется обновление, если используются: fastradius и если установлены на отдельных от fastdpi серверах: fastpcrf,fdpi ctrl,fdpi cli до версии 8.4.

- 1. Добавлены сигнатуры протоколов HolaVPN, Google Video, KeepSolidVPN, Telegram Voice, WhatsApp Voice, MetaTrader, Nicehash, VIBER VSTREAMS, TELEGRAM TLS, CHAMELEON, OPENVPN UDP, SPIRENT, RSS, FACEBOOK, FACEBOOK TRACK, FACEBOOK VIDEO, FACEBOOK APPS, FACEBOOK CHAT.
- 2. Добавлена поддержка QUIC версии 46.
- 3. [BRAS PPPoE] В ответе PPP-авторизации теперь поддерживается задание IPv4 и IPv6 адресов и всех атрибутов. Ранее для выдачи IPv6-адресов посылался отдельный запрос авторизации.
- 4. [BRAS PPPoE] Все ошибки в PPPoE-пакетах переведены в разряд TRACE, что значительно снижает нагрузку на запись fastdpi\_slave-логов (интенсивная запись могла привести к блокировке рабочих потоков на вводе/выводе). Счетчики ошибок выводятся в CLIкоманде [pppoe show stat](https://wiki.vasexperts.ru/doku.php?id=dpi:bras_bng:cli:pppoe:start).
- 5. [BRAS] Добавлена поддержка радиус атрибутов [Framed-Route и Framed-IPv6-Route](https://wiki.vasexperts.ru/doku.php?id=dpi:bras_bng:bras_l2_options:framed_route:start), а также CLI-команды управления [framed route](https://wiki.vasexperts.ru/doku.php?id=dpi:bras_bng:cli:framed_route:start).
- 6. [BRAS] Добавлены [VSA-атрибуты для DHCPv6.](https://wiki.vasexperts.ru/doku.php?id=playground:opt_bras_l2:ipv6:dhcpv6_vsa:start)
- 7. [BRAS DHCP Radius Proxy] Добавлена возможность явно задавать адрес DHCP-сервера, от имени которого посылается DHCP-ответ абоненту, - с помощью [DHCP opt54.](https://wiki.vasexperts.ru/doku.php?id=dpi:bras_bng:bras_l2_vlan:bras_l2_vlan_dhcp:bras_l2_vlan_dhcp_proxy:start)
- 8. [BRAS DHCPv6] Теперь абоненту посылаются все выданные Радиусом [DHCPv6-опции](https://wiki.vasexperts.ru/doku.php?id=playground:opt_bras_l2:ipv6:start), а не только те, которые абонент запрашивает в DHCPv6-запросе.
- 9. [BRAS L3 auth] В Радиус-запросы авторизации добавлен атрибут Calling-Station-Id с MAC-адресом источника пакета. Это может быть полезно для L2-провайдеров для анализа непонятных запросов.
- 10. [PCRF] Добавлена поддержка [DHCP-пулов](https://wiki.vasexperts.ru/doku.php?id=dpi:bras_bng:ip_pool:start) атрибуты Framed-IP-Pool и Framed-IPv6- Pool.
- 11. [BRAS PPPoE] Добавлена CLI-команда [pppoe renew pool](https://wiki.vasexperts.ru/doku.php?id=dpi:bras_bng:cli:pppoe:start#renew_pool) принудительной отправки DHCP Renew для адресов, распределенных из пула.
- 12. [PCRF] Добавлен параметр radius framed ip from request, который позволяет обойти ограничение некоторых биллинговых систем при L3 авторизации.
- 13. [PCRF] Добавлены параметры, ограничивающие размер [очереди запросов авторизации](https://wiki.vasexperts.ru/doku.php?id=dpi:bras_bng:radius_integration:radius_auth_fastpcrf_setup:pending_queue:start), а также [CLI-команды управления](https://wiki.vasexperts.ru/doku.php?id=dpi:bras_bng:cli:pcrfctl:start) этой очередью.
- 14. [PCRF] Добавлены CLI-команды управления [персистентными очередями.](https://wiki.vasexperts.ru/doku.php?id=dpi:bras_bng:cli:pcrfctl:start#persist_queue)
- 15. [PCRF] В L3 авторизации теперь можно использовать MAC в качестве User-Name, см. параметр radius user name auth.
- 16. [PCRF] Рефакторинг аккаунтинга для поддержки [агрегированных счетчиков.](https://wiki.vasexperts.ru/doku.php?id=dpi:bras_bng:radius_integration:radius_accounting:start#internals) Это актуально для dual stack PPPoE, когда одним запросом авторизации абоненту назначаются IPv4 и IPv6-адреса и PD-префикс. Трафик по все трем адресам передается в одной аккаунтинг сессии. Также это актуально для [Framed-Route](https://wiki.vasexperts.ru/doku.php?id=dpi:bras_bng:bras_l2_options:framed_route:start) - трафик всей подсети попадает в аккаунтинг-сессию шлюза подсети.
- 17. [PCRF] В accounting interim update добавлен атрибут Acct-Session-Time длительность сессии в секундах.
- 18. [CLI] Добавлена возможность вывода ответов утилиты [CLI](https://wiki.vasexperts.ru/doku.php?id=dpi:bras_bng:cli:start) в формате JSON (новые флаги -json, --strict).
- 19. [CLI] Добавлены команды управления статусом авторизации [subs auth](https://wiki.vasexperts.ru/doku.php?id=dpi:bras_bng:cli:subs:start#subs_auth).
- 20. [CLI] Добавлены команды просмотра raw-данных аккаунтинга [pcrf acct raw show](https://wiki.vasexperts.ru/doku.php?id=dpi:bras_bng:cli:acct:start).
- 21. [CLI] Опция r <address> теперь не является обязательной для [CLI,](https://wiki.vasexperts.ru/doku.php?id=dpi:bras_bng:cli:start) по умолчанию запросы посылаются на 127.0.0.1.
- 22. [CLI] Добавлены команды вывода дампа flow : dump flow cache для ipv4, dump flow6 cache - для ipv6.
- 23. В текстовый формат сохранения данных для url и ssl добавлена возвожность сохранения портов source и destination.
- 24. Добавлено: fdpi\_ctrl можно получить статисику по протоколам DPI fdpi\_ctrl stat --proto.
- 25. Добавлено: fdpi ctrl можно получить статисику по использованию flow fdpi ctrl stat -flow.
- 26. Добавлен вывод сырых (нераспарсенных) данных из управляющих каналов для протоколов SIP,FTP,SMTP,POP3,IMAP,XMPP,ICQ,RSS,NNTP,H323,ZELLO.
- 27. Исправлено: услуга 12 (запись в PCAP) сохраняет серый адрес.
- 28. Исправлено: ошибка переполения времени Netflow/IPFIX для full flow.
- 29. Исправлено: ошибка определения sni для quic в случае 'short' заголовка.
- 30. Исправлено: проблема в NAT связанное с освобождением ресурсов при работе ALG с некоторыми GRE/PPTP тоннелями.

# <span id="page-8-0"></span>**Изменения в версии 8.5**

- 1. [PCRF][IPFIX] Добавлен булевый .conf-параметр ipfix\_disable\_interim\_update: =1 не посылать Interim Update в IPFIX, default=0 (посылать).
- 2. [BRAS] Изменение схемы взаимодействия fastdpi → fastpcrf: обязательные запросы в случае ошибки отправки помещаются в [pending queue.](https://wiki.vasexperts.ru/doku.php?id=dpi:bras_bng:radius_integration:radius_accounting:start#acct-pending-queue) Размер pending queue регулируется новыми fastdpi.conf-параметрами.
- 3. [CLI] Изменен вывод относительного времени: вместо кол-ва секунд выводится число часов, минут, секунд (формат hh:mm:ss.sss).
- 4. [PCRF] Добавление default reject policy/ default reject whitelist в DHCP/DHCPv6-авторизацию, если присутствует атрибут VasExperts-Restrict-User=1.
- 5. [PCRF] Добавлен conf-параметр radius add all nas ids, разрешающий добавлять в запрос оба атрибута NAS-IP-Address и NAS-Identifier.
- 6. [BRAS][PPPoE] Изменено: accounting start теперь посылается при успешном согласовании IPCP протокола. Acct-Stop посылается при ICMP/LCP Term-Req или по PADT. Ранее AcctStart посылался сразу после успешной авторизации, что могло привести к бесконечной acctсессии, если абонент не согласовал IPCP-параметры.
- 7. [PCRF] Добавлен атрибут Event-Timestamp в Acct-Start.
- 8. Изменено : формат вывода команды fdpi ctrl list all status -service 11 добавлена статистика по вызову функций для ip.
- 9. Добавлено : в full ipfix номер канала. Если vchannels type == 0 в качестве канала используется номер моста (индексация с 1), иначе номер вирутального канала, который задается параметром vchannels list. В этом случае значение 0 соответствует значению канала по умолчанию. id атрибута const int brg ipfix channel = 2016 (iana=43823).
- 10. [BRAS][PPPoE] Исправлено: при local interconnect по AS типа local+term → local (замыкание по dev) не удалялись PPP-заголовки пакета.
- 11. [PCRF][IPFIX] Исправлено: Interim-Update выгружались в IPFIX как Stop.
- 12. [PCRF] Исправлено: некорректная дата в IPFIX Acct Stop.
- 13. [PCRF] Исправлено: добавление атрибутов NAS-IP-Address/NAS-Identifier в Радиус-запросы в случае единственного fastdpi.
- 14. [PCRF][ACCT] Исправлено: контроль входа в состояние idle и выхода из него.
- 15. [BRAS] Исправлено: при отключении услуги 9 (bill stat) теперь сначала посылается Acct-Stop по IP с текущими значениями счетчиков, и только затем услуга отключается и освобождается слот в bill stat storage.
- 16. [PCRF] Исправлено: время при передаче аккаунтинга в IPFIX [L3 auth] MAC-адрес передается теперь только если абонент является L2-бонентом (проверка по БД ip\_prop).
- 17. [PCRF][ACCT] Исправлено: выход acct из состояния idle при возобновлении трафика абонента [ctl] Fixed: учет параметра ipv6 при выполнении ctrl/cli команд с IPv6-адресами.
- 18. [PCRF][DHCP] Исправлено: если задана opt51 (lease time), но нет Session-Timeout, то Session-Timeout полагается равным lease time.
- 19. Исправлено : синхронизация времени записи в pcap и IPFIX.
- 20. Обновлен сертификат доступа ТП.
- 21. Изменено: запись core производится в сжатом виде.

Брюгге(Brugge) - самый живописный город в Бельгии - стране с самым высоким в мире 75% проникновением IPv6, как и наш Санкт-Петербург его называют «Северной Венецией», рекомендуем почуствовать особую атмосферу города посмотрев фильм «Залечь на дно в Брюгге»